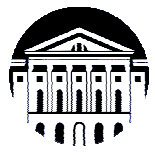

# **МИНИСТЕРСТВО НАУКИ И ВЫСШЕГО ОБРАЗОВАНИЯ РОССИЙСКОЙ ФЕДЕРАЦИИ**

федеральное государственное бюджетное образовательное учреждение

# высшего образования

# **«ИРКУТСКИЙ ГОСУДАРСТВЕННЫЙ УНИВЕРСИТЕТ» (ФГБОУ ВО «ИГУ»)**

Институт математики и информационных технологий Кафедра вычислительной математики и оптимизации

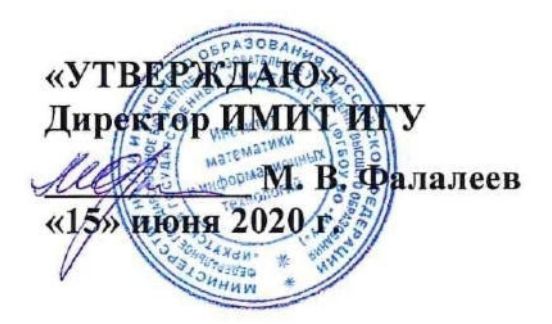

# **Рабочая программа дисциплины (модуля)**

## **Б1.О.10 Экономическая культура и основы финансовой грамотности**

Направление подготовки 01.03.02 Прикладная математика и информатика

технологии

Направленность (профиль) подготовки Математические методы и информационные

Квалификация выпускника бакалавр

Форма обучения очная

## **I. Цели и задачи дисциплины (модуля):**

**Цели**: В цифровой экономике количество рисков для каждого отдельного человека возрастает – ошибки, мошенничество, социальная инженерия приводят к миллионам потерянных денег, когнитивные искажения вынуждают покупать дороже, чем товар или услуга стоит, не понимание основных экономических принципов и моделей приводит к банкротству не только физических лиц, но и компании.

Целями освоения дисциплины «Экономическая культура и основы финансовой грамотности» является формирование предусмотренной ФГОС ВО компетенции УК-10 как комплекса знаний о принятии обоснованных экономических решений.

#### **Задачи:**

- Познакомить слушателей с основными терминами и определениями дисциплины
- Дать представление об основных макроэкономических институтах и инструментах
- Познакомить с деятельностью и инструментами Центрального банка РФ
- Дать представление об инфляции и ключевой ставке
- Научить оценке стоимости денег во времени
- Познакомить с банковской системой РФ, депозитами и кредитами, банковскими инструментами
- Обсудить основные финансовые инструменты для физических лиц
- Дать представление о работе с личным бюджетом
- Изучить правила бюджетирования, оценки эффективности финансовых решений
- Дать представление об основах работы фондового рынка
- Дать представление о страховании и хеджировании
- Познакомить с основами налоговой системы
- Изучить основы открытия своего бизнеса
- Закрепить теоретические навыки в процессе решения практических задач и обсуждения реальных предприятий.

## **II. МЕСТО ДИСЦИПЛИНЫ В СТРУКТУРЕ ОПОП ВО**

2.1. Учебная дисциплина (модуль) Экономическая культура и основы финансовой грамотности относится к обязательной части программы.

## **III. ТРЕБОВАНИЯ К РЕЗУЛЬТАТАМ ОСВОЕНИЯ ДИСЦИПЛИНЫ**

Процесс освоения дисциплины направлен на формирование компетенций УК-9 в соответствии с ФГОС ВО и ОП ВО по уровню образования «бакалавриат»*:* 

#### **Перечень планируемых результатов обучения по дисциплине (модулю), соотнесенных с индикаторами достижения компетенций**

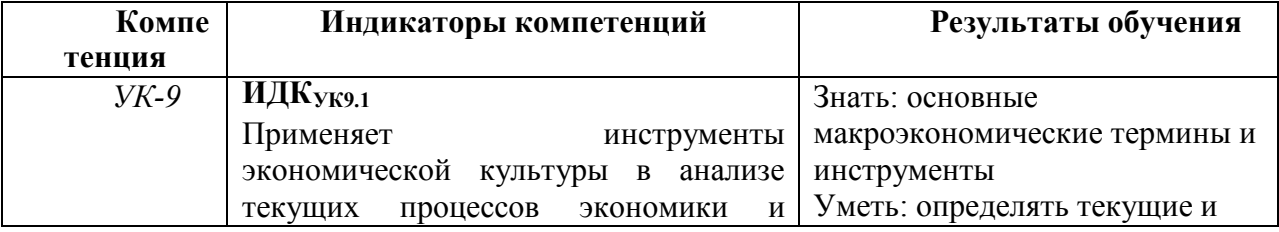

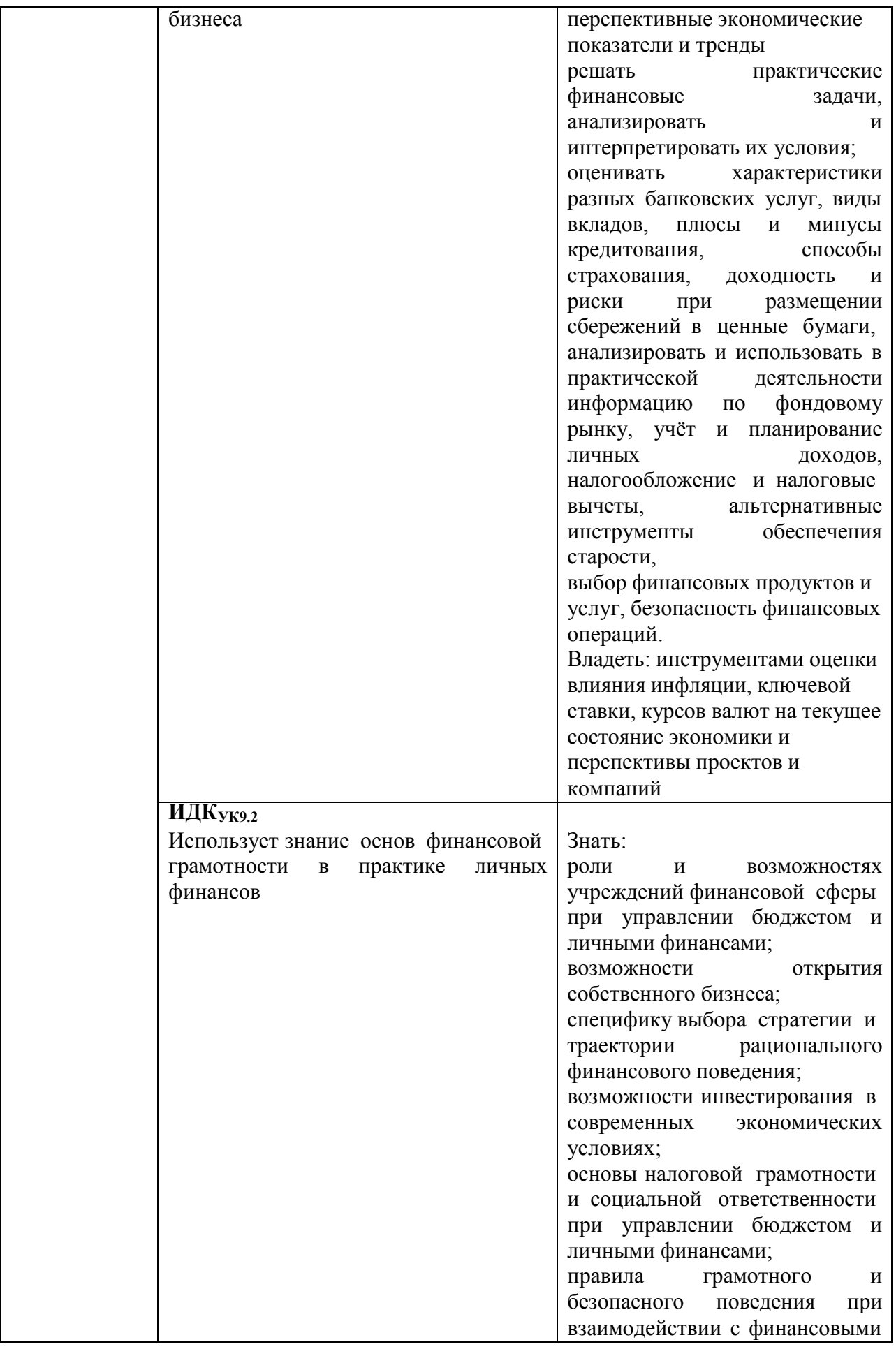

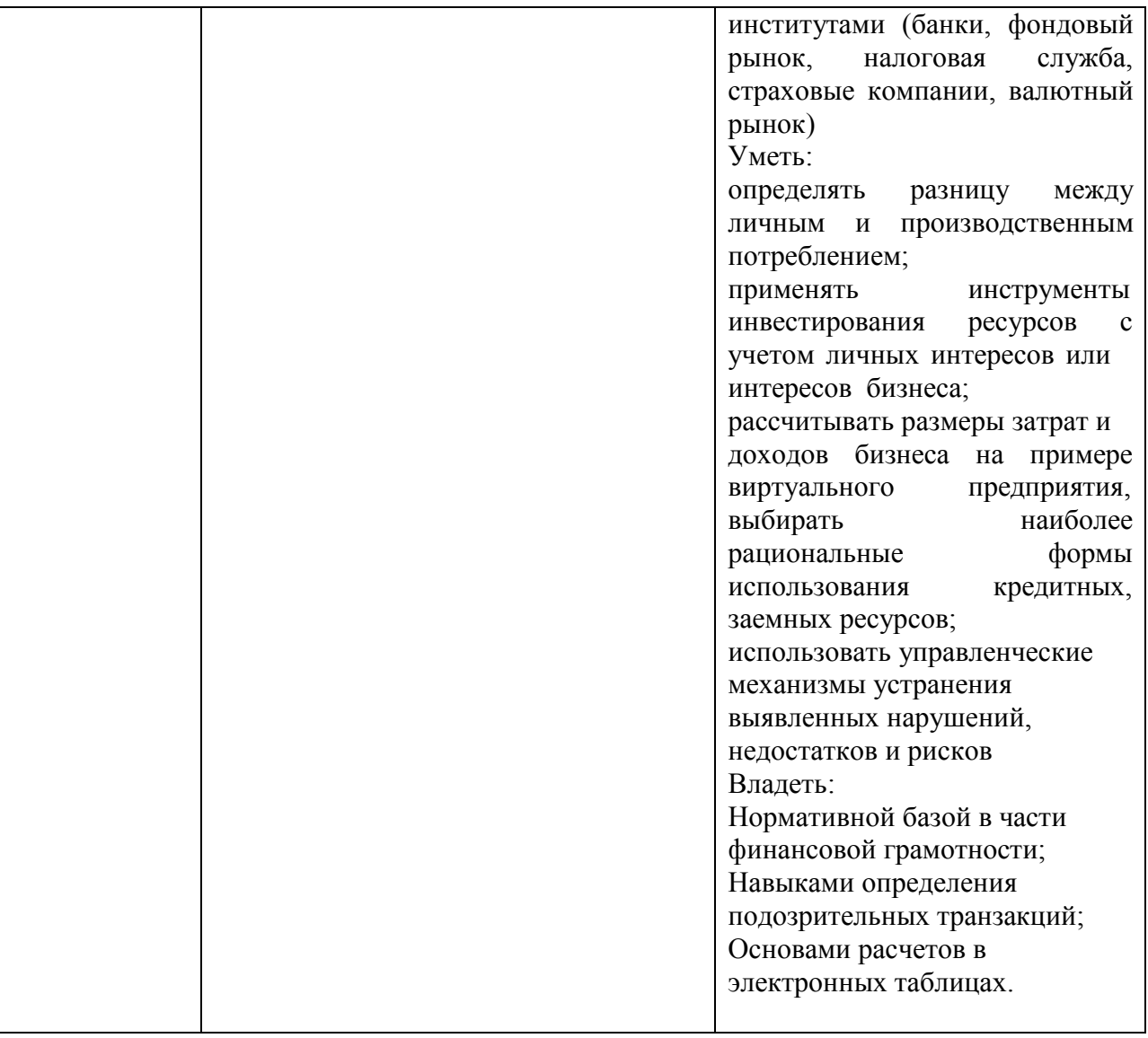

## **4. СОДЕРЖАНИЕ И СТРУКТУРА ДИСЦИПЛИНЫ**

#### **Объем дисциплины составляет 2 зачетных единицы, 72 часов. Итогом изучения является зачет.**

Из них реализуется с использованием электронного обучения и дистанционных образовательных технологий 72 часа .

#### **Форма промежуточной аттестации: зачет**

#### **4.1 Содержание дисциплины, структурированное по темам, c указанием видов учебных занятий и отведенного на них количества академических часов**

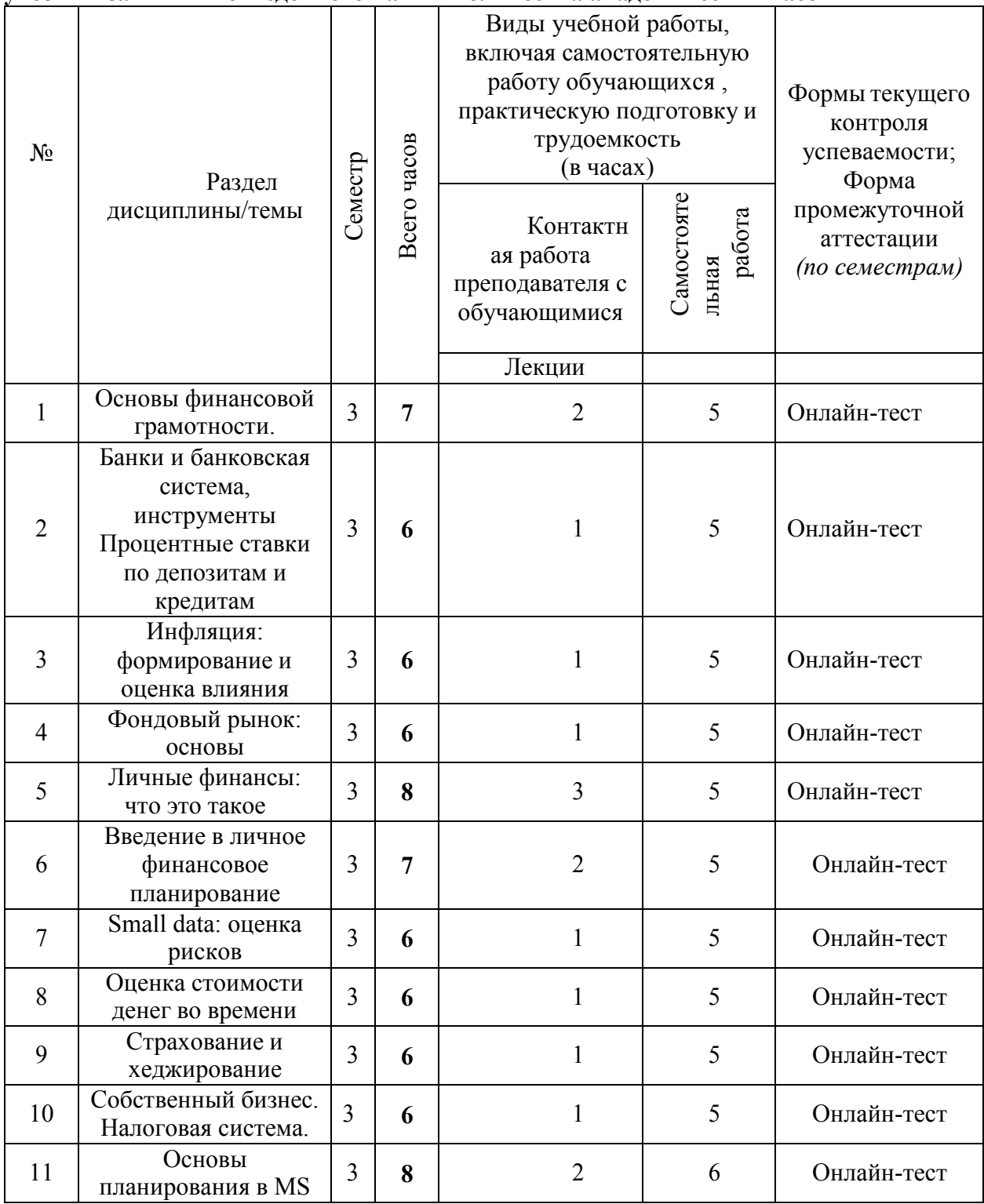

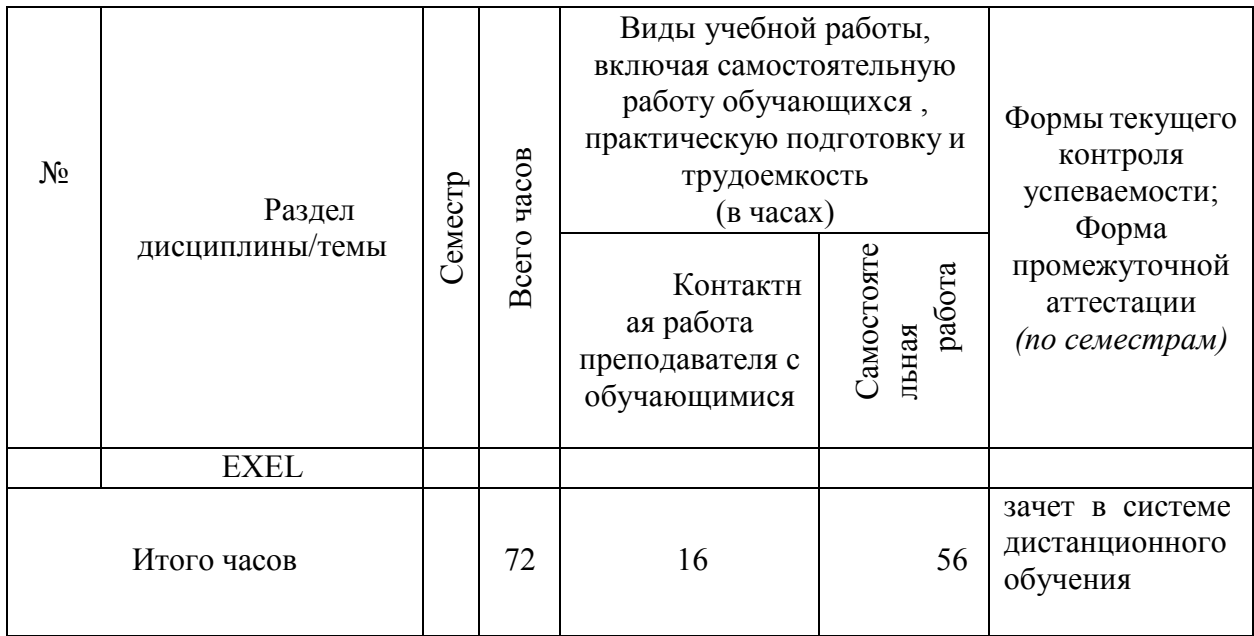

## **4.2. План внеаудиторной самостоятельной работы обучающихся по дисциплине**

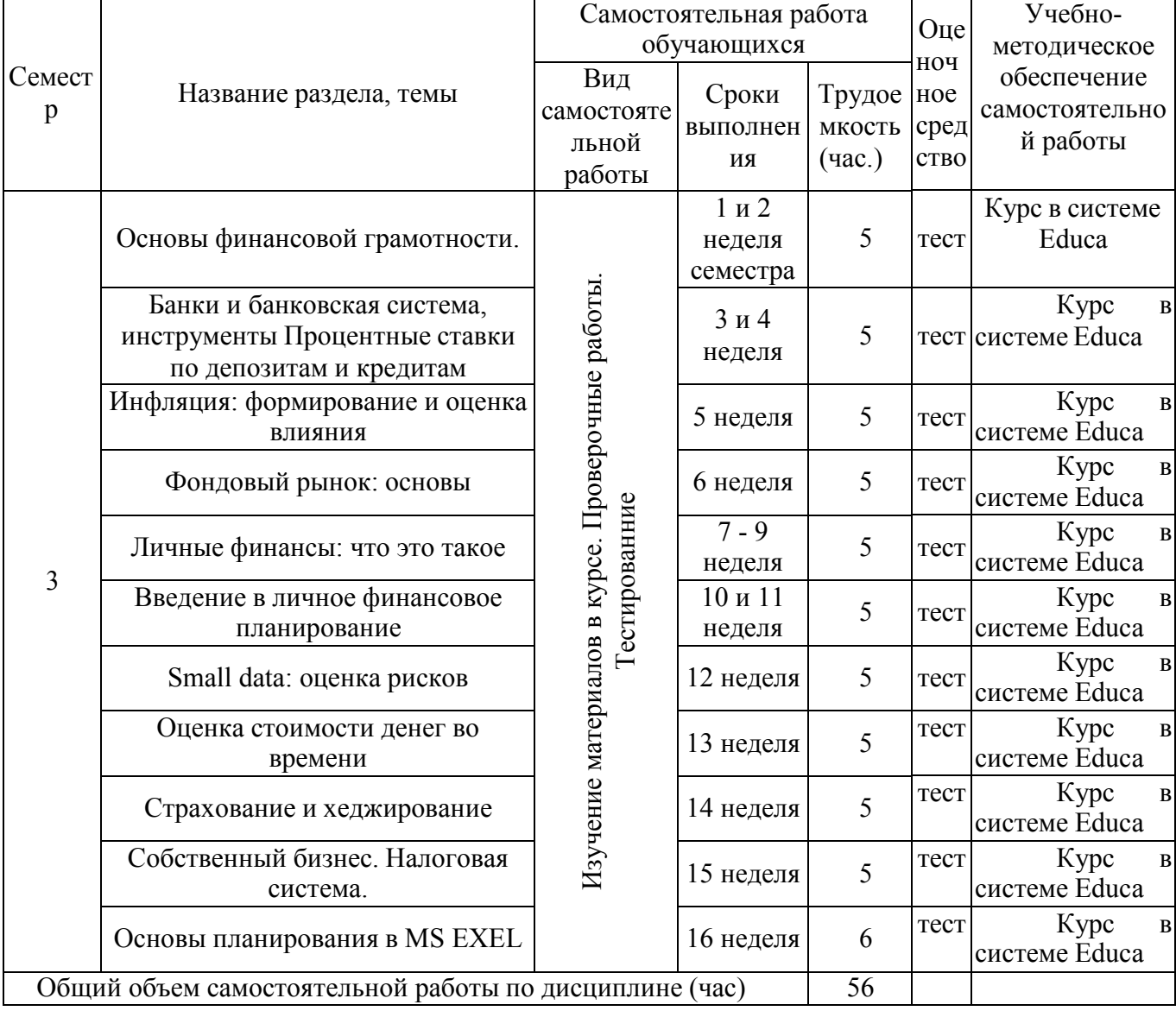

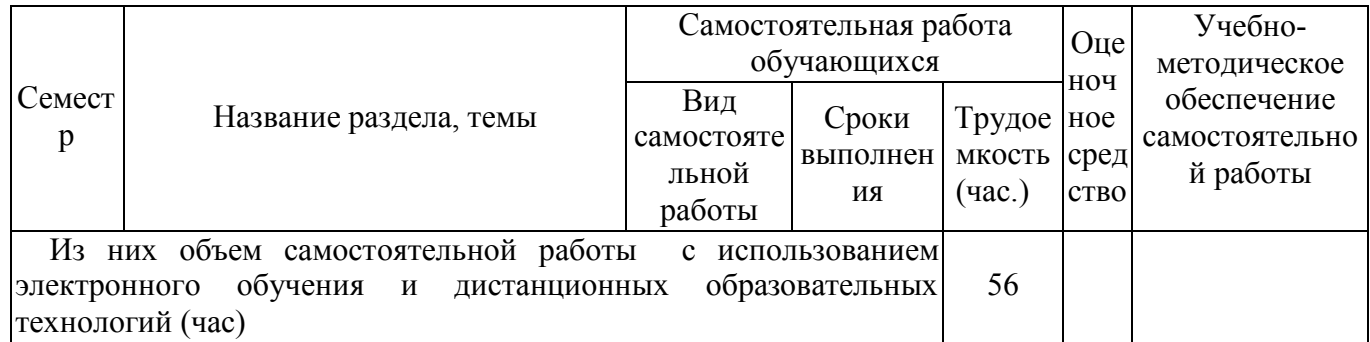

# **4.3. Содержание учебного материала**

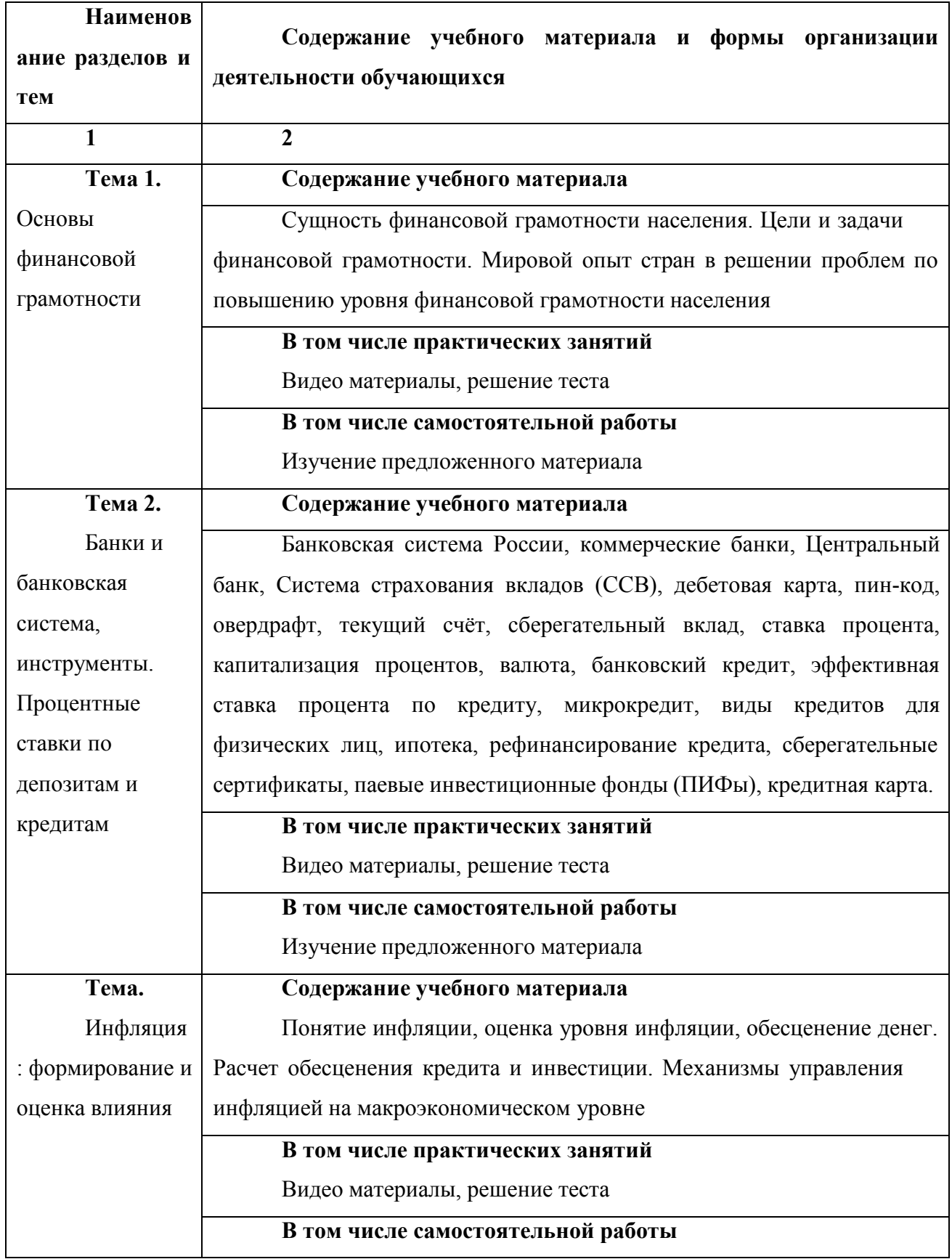

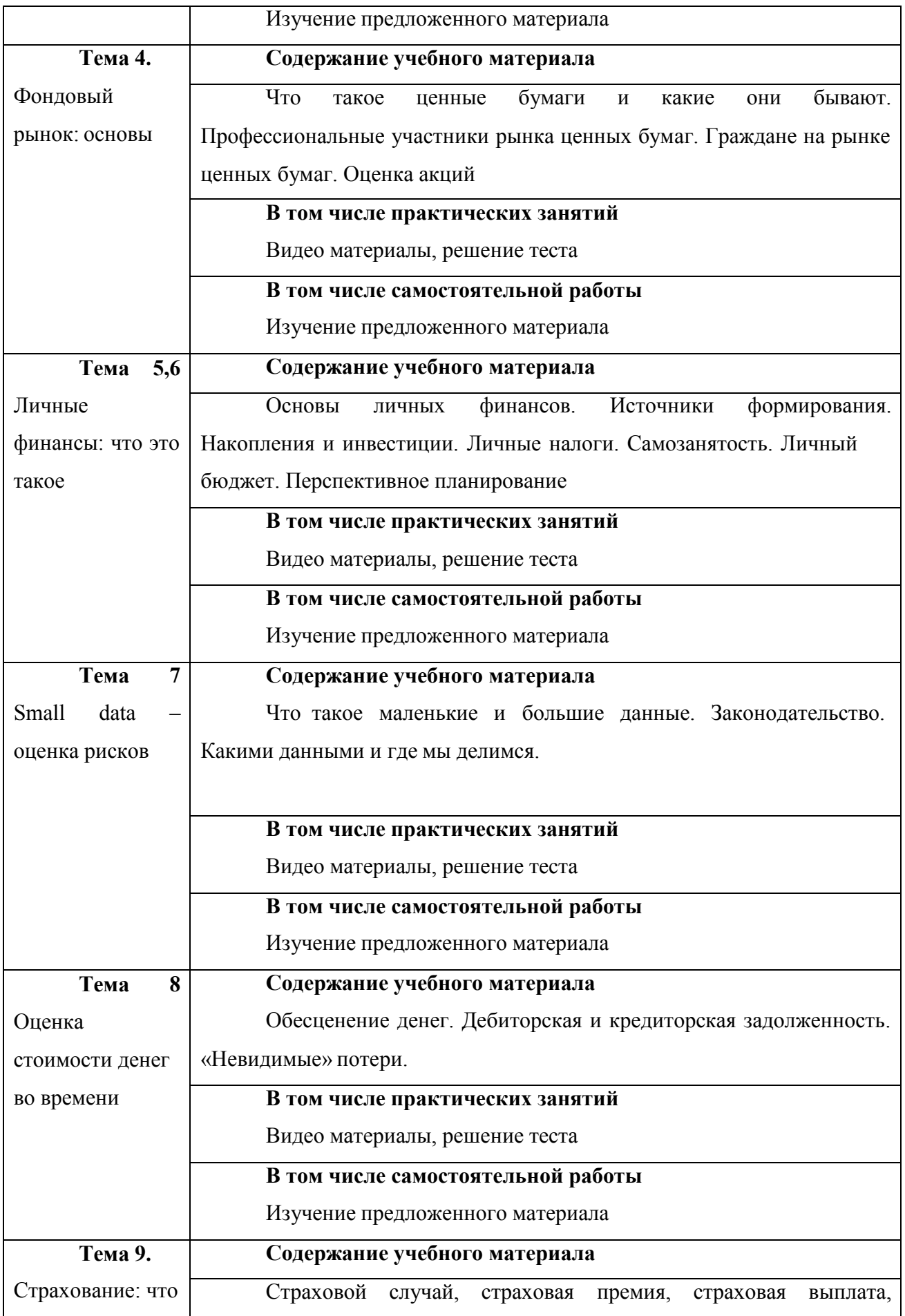

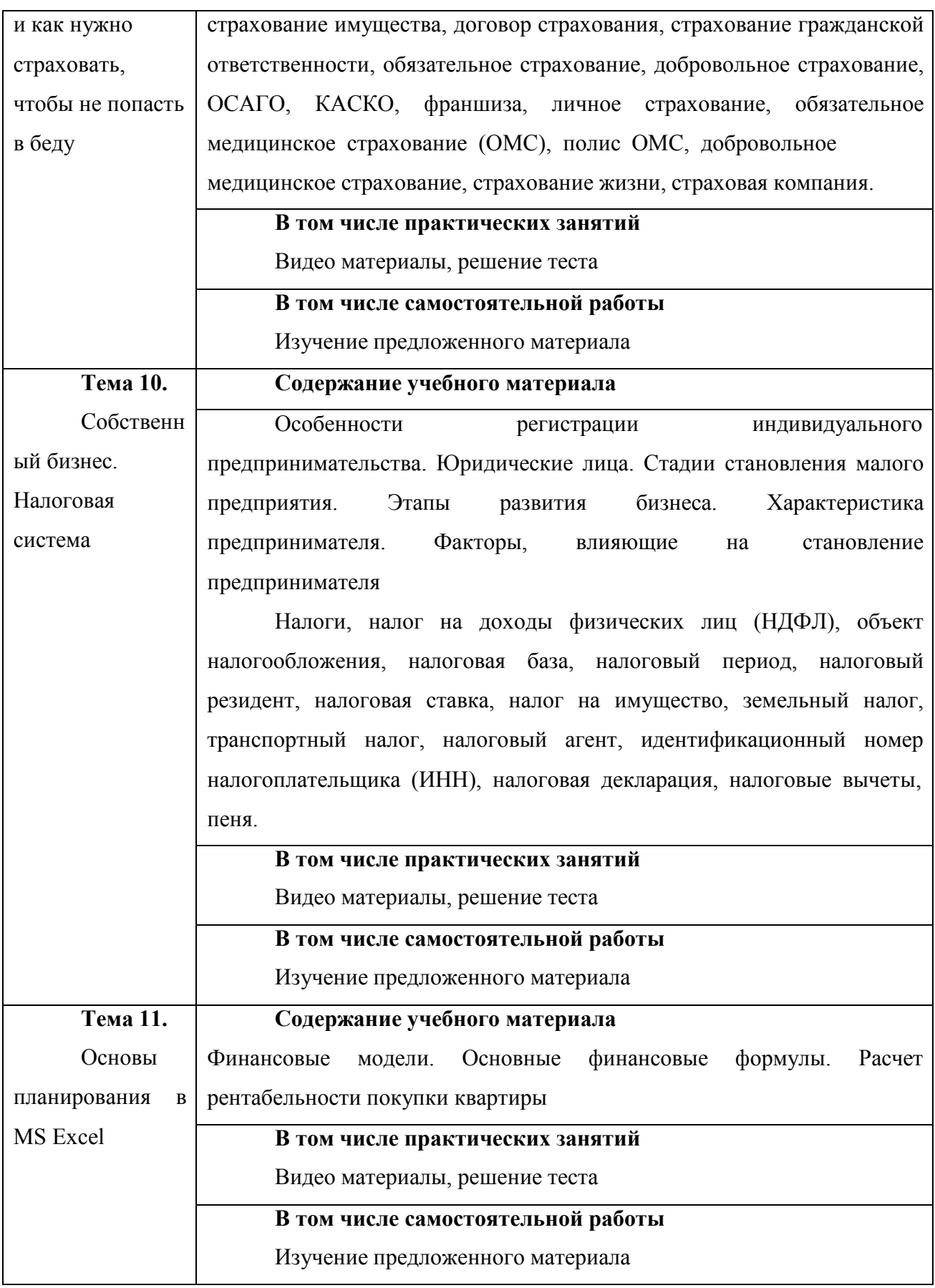

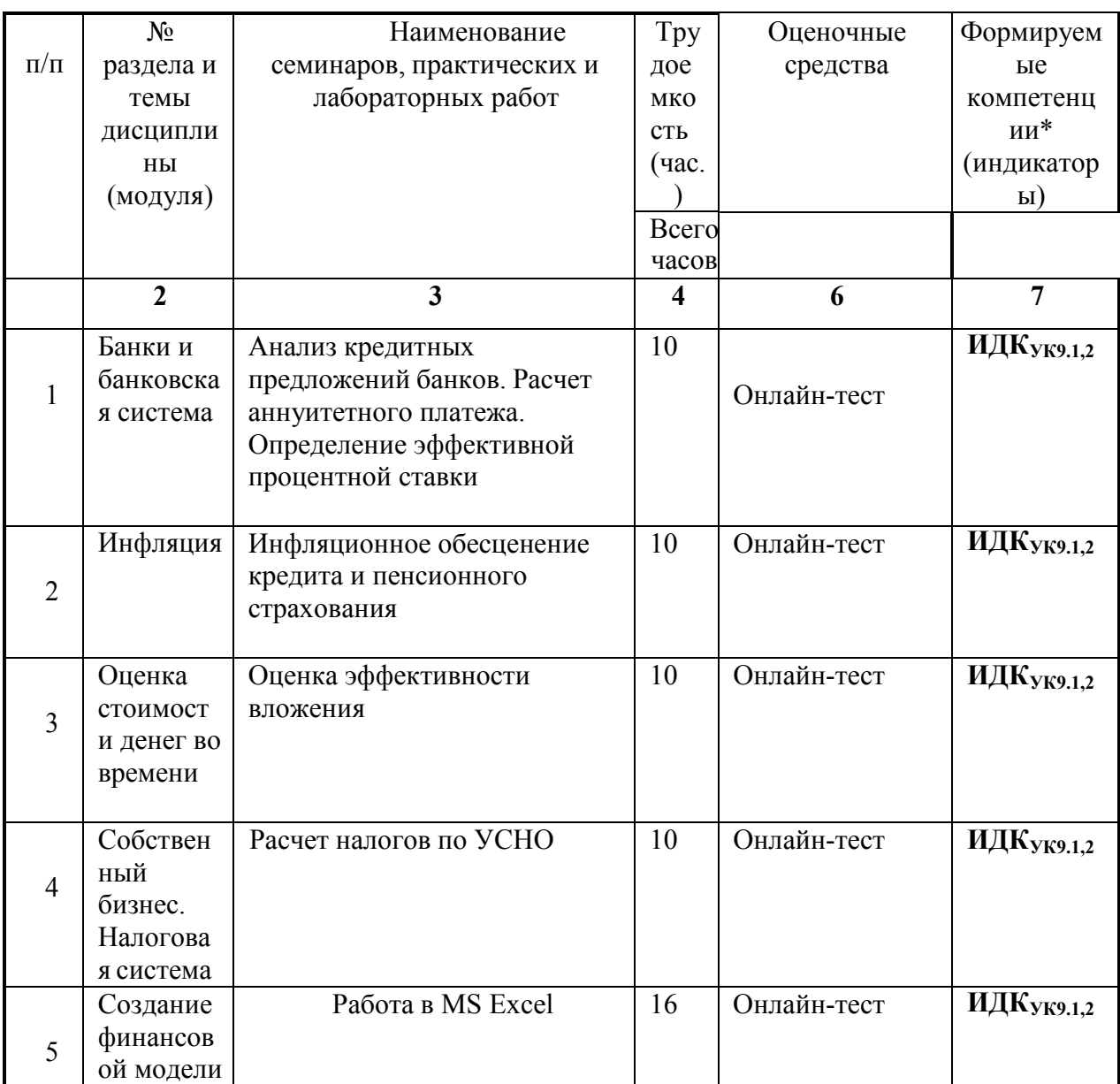

#### **4.3.1. Перечень семинарских, практических занятий и лабораторных работ**

#### **4.4. Методические указания по организации самостоятельной работы студентов**

Самостоятельная работа студентов всех форм и видов обучения является одним из обязательных видов образовательной деятельности, обеспечивающей реализацию требований Федеральных государственных стандартов высшего образования.

Согласно требованиям нормативных документов самостоятельная работа студентов является обязательным компонентом образовательного процесса, так как она обеспечивает закрепление получаемых на лекционных занятиях знаний путем приобретения навыков осмысления и расширения их содержания, навыков решения актуальных проблем формирования общекультурных и профессиональных компетенций, научно-исследовательской деятельности, подготовки к семинарам, лабораторным работам, сдаче зачетов и экзаменов.

Самостоятельная работа студентов представляет собой совокупность аудиторных и внеаудиторных занятий и работ.

Самостоятельная работа в рамках образовательного процесса в вузе решает следующие задачи:

— закрепление и расширение знаний, умений, полученных студентами во время аудиторных и внеаудиторных занятий, превращение их в стереотипы умственной и физической деятельности;

— приобретение дополнительных знаний и навыков по дисциплинам учебного плана;

— формирование и развитие знаний и навыков, связанных с научноисследовательской деятельностью;

— развитие ориентации и установки на качественное освоение образовательной программы;

— развитие навыков самоорганизации;

— формирование самостоятельности мышления, способности к саморазвитию, самосовершенствованию и самореализации;

— выработка навыков эффективной самостоятельной профессиональной теоретической, практической и учебно-исследовательской деятельности.

Подготовка к лекции. Качество освоения содержания конкретной дисциплины прямо зависит от того, насколько студент сам, без внешнего принуждения формирует у себя установку на получение на лекциях новых знаний, дополняющих уже имеющиеся по данной дисциплине. Время на подготовку студентов к двухчасовой лекции по нормативам составляет не менее 0,2 часа.

В ФБГОУ ВО «ИГУ» организация самостоятельной работы студентов регламентируется Положением о самостоятельной работе студентов, принятым Ученым советом ИГУ 22 июня 2012 г.

Отдельные рекомендации по самостоятельной работе студентов: все необходимые материалы находятся в дистанционном курсе в системе Educa.

Курс рассчитан на 16 недель обучения, в курсе 16 блоков, в каждом из них есть видеолекция. Ее необходимо внимательно посмотреть. В материалах лежат презентации к лекции и дополнительные обучающие материалы. В блоках Вам предложены тесты. Для изучения материалов следующего блока надо сделать тест по предыдущему.

Промежуточная аттестация в форме зачета проходит в виде онлайн-тестирования. Финальное тестирование находится в блоке 16, все вопросы финального теста собраны из промежуточных тестов. Рекомендуем внимательно изучить все промежуточные тесты. Пересдача финального теста не допускается – в случае не сдачи курс является не пройденным.

#### **V. УЧЕБНО-МЕТОДИЧЕСКОЕ И ИНФОРМАЦИОННОЕ ОБЕСПЕЧЕНИЕ ДИСЦИПЛИНЫ (МОДУЛЯ)**

Электронная информационно-образовательная среда университета обеспечивает студентам доступ к электронным учебным изданиям и электронным образовательным ресурсам, указанным в рабочих программах дисциплин (модулей).

#### **Основная литература (ЭИОС):**

- 1. Фрицлер, А.В. Персональные (личные) финансы: учебник для вузов / А.В. Фицлер, Е.А. Тарханова – Москва: Издательство Юрайт, 2021. – 154 с. - Текст непосредственный. https://urait.ru/viewer/personalnye-lichnye-finansy-478219#page/2 .- (ЭБС ''Юрайт'')
- 2. Лопарева, А.М. Бизнес-планирование: учебник для вузов / А.М. Лопарева Москва: Издательство Юрайт, 2021. – 273 с. - Текст непосредственный. https://urait.ru/viewer/biznes-planirovanie-475874#page/2.- (ЭБС ''Юрайт'')

Алехин, Б.И. Поведенческие финансы: учебник и практикум для вузов / Б.И. Алехин – Москва: Издательство Юрайт, 2021. – 182 с. - Текст непосредственный. https://urait.ru/viewer/povedencheskie-finansy-475455#page/2.- (ЭБС ''Юрайт'')

Дополнительные ресурсы:

1. Информационно правовой портал http://konsultant.ru/

2. Информационно правовой портал http://www.garant.ru/

3. Официальный сайт Министерства Финансов Российской Федерации https://www.minfin.ru/

4. Официальный сайт Федеральной налоговой службы Российской Федерации https://www.nalog.ru/

5. Официальный сайт Пенсионного фонда России http://www.pfrf.ru/

6. Официальный сайт Фонда социального страхования http://fss.ru/

7. Официальный сайт Фонда обязательного медицинского страхования http://www.ffoms.ru/

8. Официальный сайт Центрального Банка Российской Федерации http://www.cbr.ru/

В соответствии с п. 4.3.4. ФГОС ВО, обучающимся в течение всего периода обучения обеспечен неограниченный доступ (удаленный доступ) к электроннобиблиотечным системам:

- ЭБС «Издательство Лань». ООО «Издательство Лань». Контракт № 92 от 12.11.2018 г. Акт от 14.11 2018 г.

- ЭБС ЭЧЗ «Библиотех». Государственный контракт № 019 от 22.02.2011 г. ООО «Библиотех». Лицензионное соглашение № 31 от 22.02.2011 г. Адрес доступа: https://isu.bibliotech.ru/ Срок действия: с 22.11.2011 г. бессрочный.

- ЭБС «Национальный цифровой ресурс «Руконт». ЦКБ «Бибком». Контракт № 91 от 12.11.2018 г. Акт от 14.11.2018 г..

- ЭБС «Айбукс.ру/ibooks.ru». ООО «Айбукс». Контракт № 90 от 12.11.2018 г. Акт № 54 от 14.11.2018 г.

- Электронно-библиотечная система «ЭБС Юрайт». ООО «Электронное издательство Юрайт». Контракт № 70 от 04.10.2018 г.

#### **Базы данных, информационно-справочные и поисковые системы**

- курс обеспечен электронными материалами в системе «Educa»
- в курсе выложены презентации, которые студенты могут посмотреть в системе с помощью программы PowerPoint
- http://elibrary.ru/ крупнейший российский информационный портал в области науки, технологии, медицины и образования, содержащий рефераты и полные тексты более 14 млн научных статей и публикаций.

## **VI.МАТЕРИАЛЬНО-ТЕХНИЧЕСКОЕ ОБЕСПЕЧЕНИЕ ДИСЦИПЛИНЫ (МОДУЛЯ)**

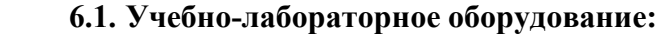

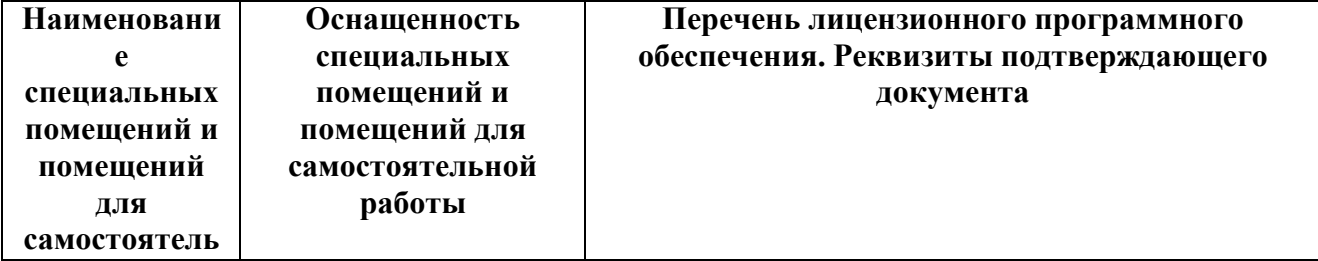

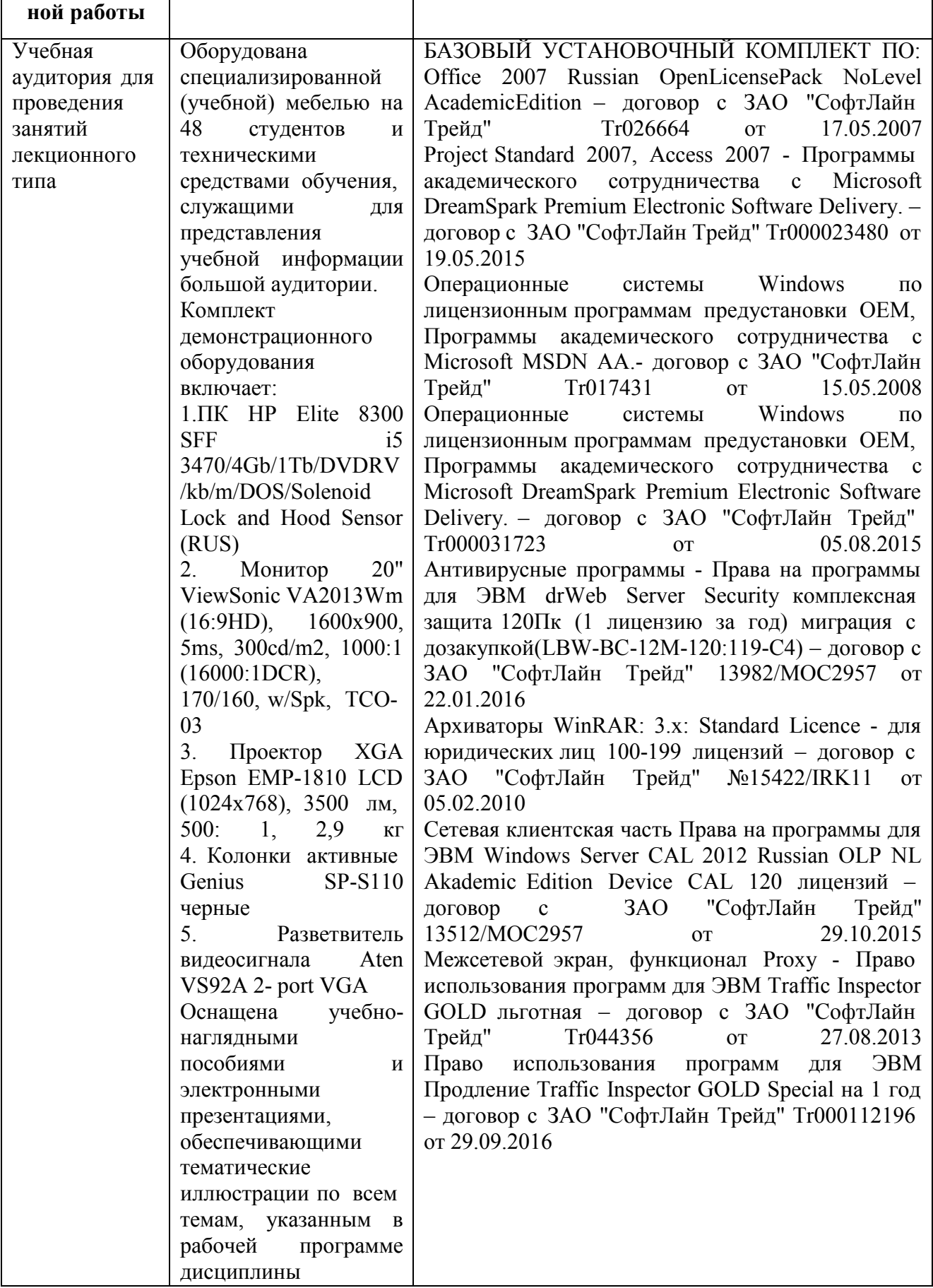

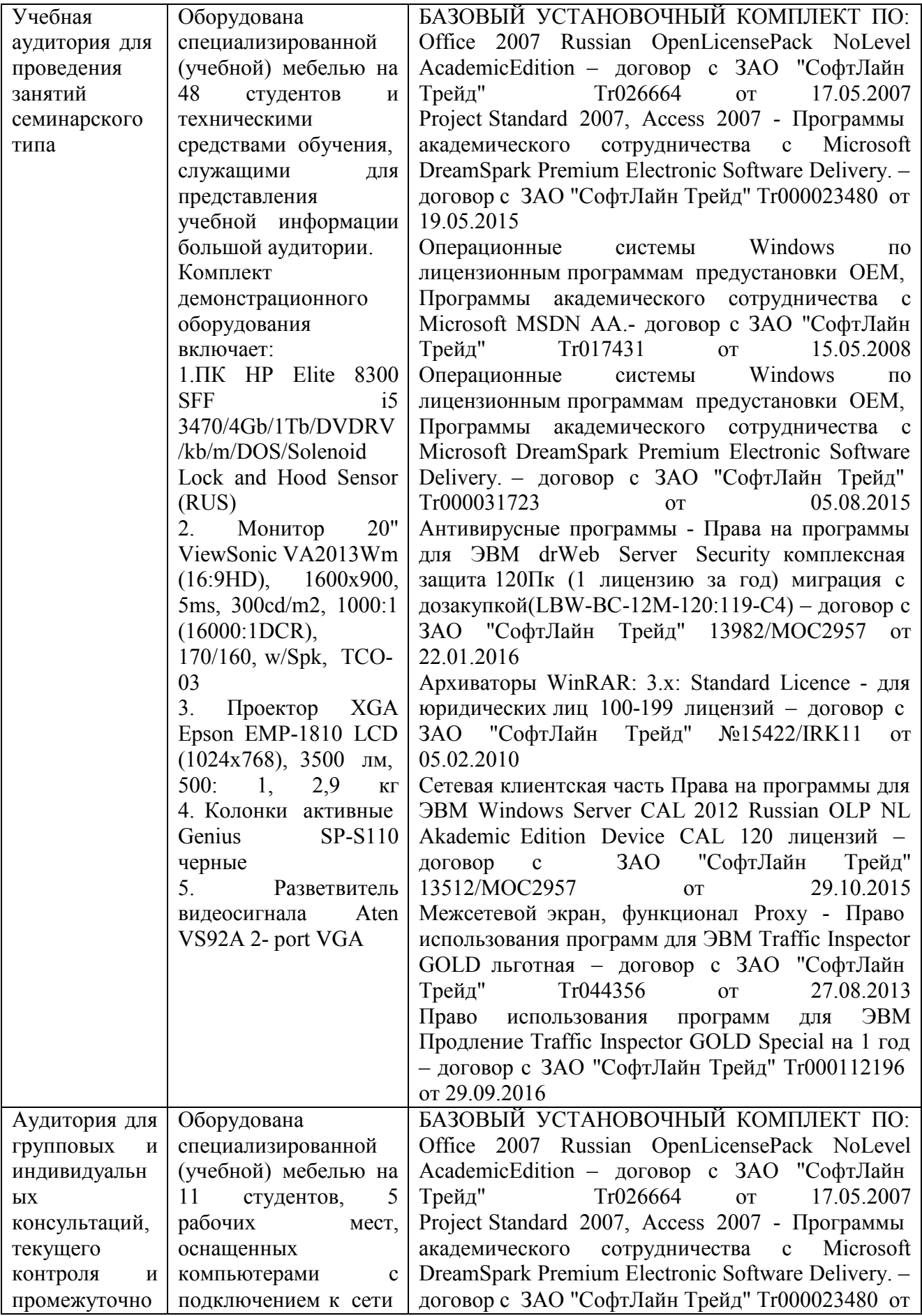

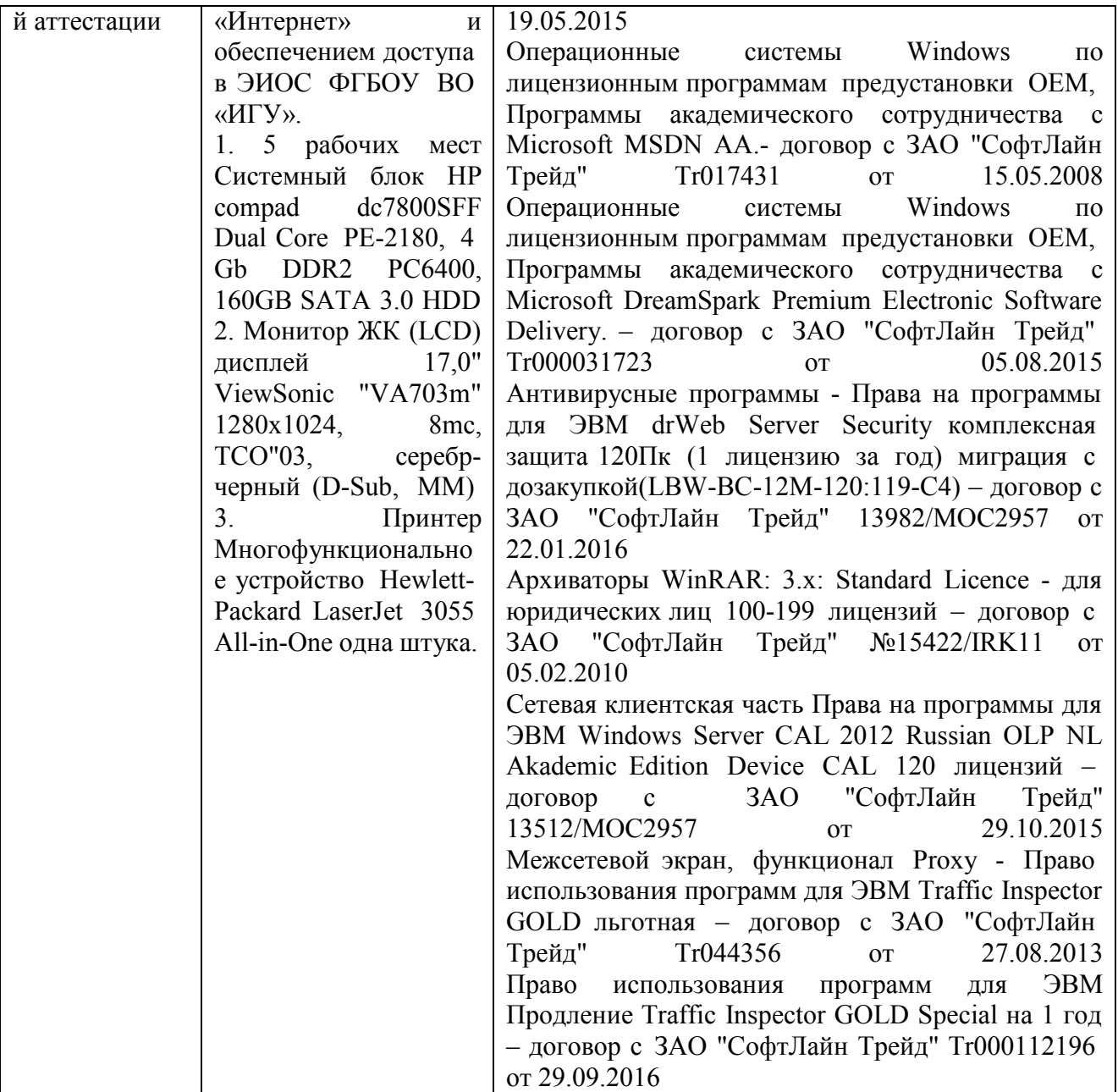

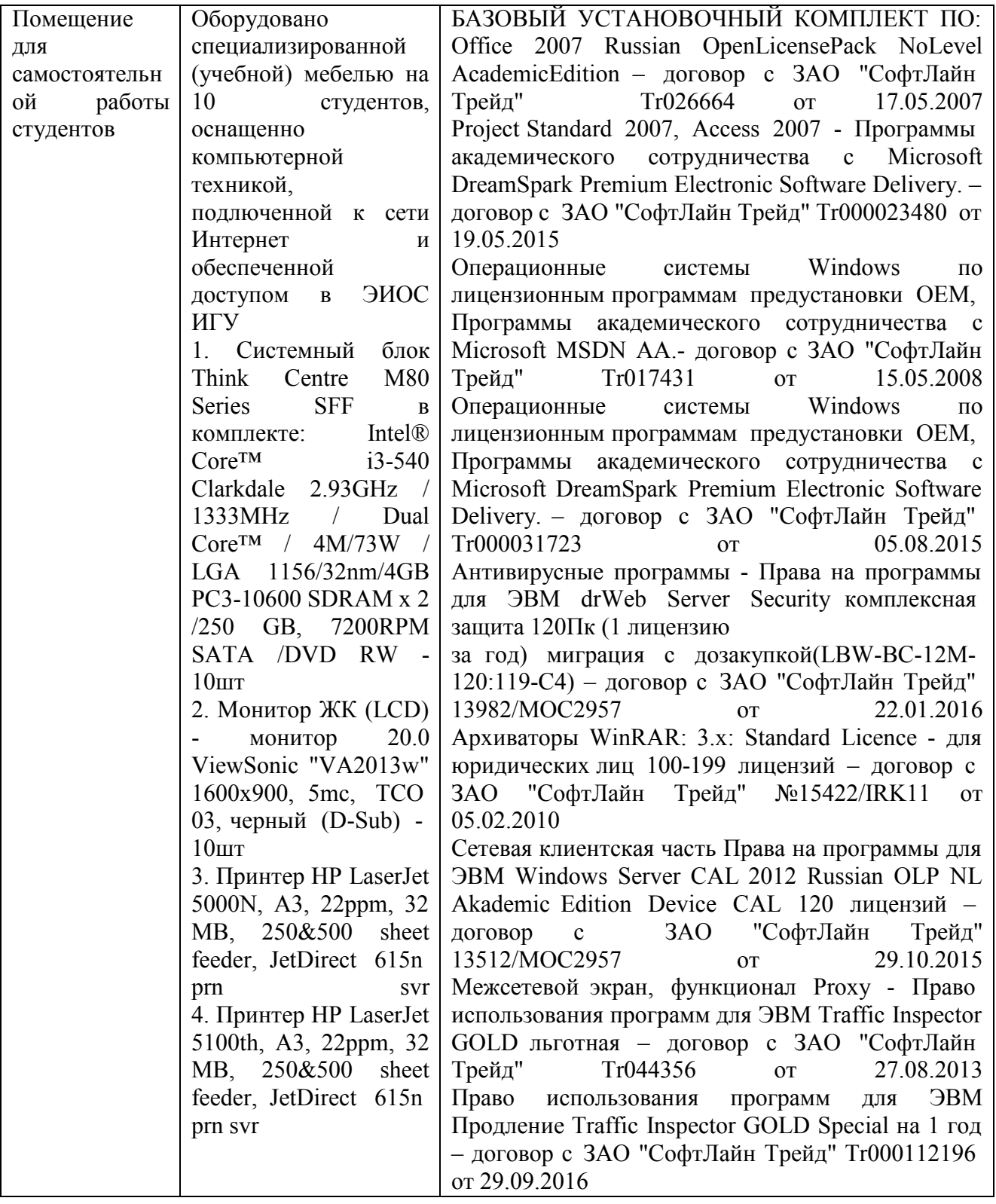

#### **6.2. Программное обеспечение:**

Университет обеспечен необходимым комплектом лицензионного и свободно распространяемого программного обеспечения, в том числе отечественного производства. Основное программное обеспечение – MS Excel.

**6.3. Технические и электронные средства:** 

Методической концепцией преподавания предусмотрено использование технических и электронных средств обучения и контроля знаний студентов: мультимедийные

презентации, фрагменты фильмов.

#### **VII. ОБРАЗОВАТЕЛЬНЫЕ ТЕХНОЛОГИИ**

Курс предусматривает кейсы из практики отечественных и иностранных компаний,рынков и инструментов. В курсе предложены материалы и расчеты реальных задач по личным финансам. Студентов знакомят с реальными кейсами из практики банков, на примере которых нужно принимать решения.

#### **VIII.ОЦЕНОЧНЫЕ МАТЕРИАЛЫ ДЛЯ ТЕКУЩЕГО КОНТРОЛЯ И ПРОМЕЖУТОЧНОЙ АТТЕСТАЦИИ**

Текущий контроль - компетенции, компоненты которых контролируются УК-10. По итогам самостоятельного просмотра лекции, изучения материалов по каждой теме проводится тестирование. Принцип тестирования сдал/не сдал.

Оценивание результатов обучения по дисциплине осуществляется по итогам текущего контроля и промежуточной аттестации.

#### **1. Текущий контроль.**

Текущий контроль в семестре проводится с целью обеспечения своевременной обратной связи, для коррекции обучения, активизации самостоятельной работы обучающихся.

Текущий контроль проводится как:

- контроль тематический – по итогам изучения определенных тем;

- рубежный – контроль определенного раздела или нескольких разделов, перед тем, как приступить к изучению очередной части учебного материала.

Контроль самостоятельной работы осуществляется в течение всего обучения. Формы контроля: практические задачи, тестовые задания.

#### **2. Промежуточная аттестация.**

Цель промежуточной аттестации: проверка базовых знаний дисциплины и практических навыков, полученных при изучении дисциплины и уровня сформированности компетенций.

Промежуточная аттестация предназначена для объективного подтверждения и оценивания достигнутых результатов обучения после завершения изучения дисциплины. Промежуточная аттестация проводится по итогам семестра в соответствии с учебным планом ОПОП и календарным учебным графиком. Учебным планом по данной дисциплине предусмотрен зачет.

Зачет не учитывает совокупные (промежуточные и окончательные) результаты обучения по дисциплине. В результате проведения зачета обучающемуся выставляется оценка зачтено или «неудовлетворительно». Оценка результатов обучения по дисциплине проводится на основе результатов тестирования.

#### **Материалы для проведения текущего и промежуточного контроля знаний студентов:**

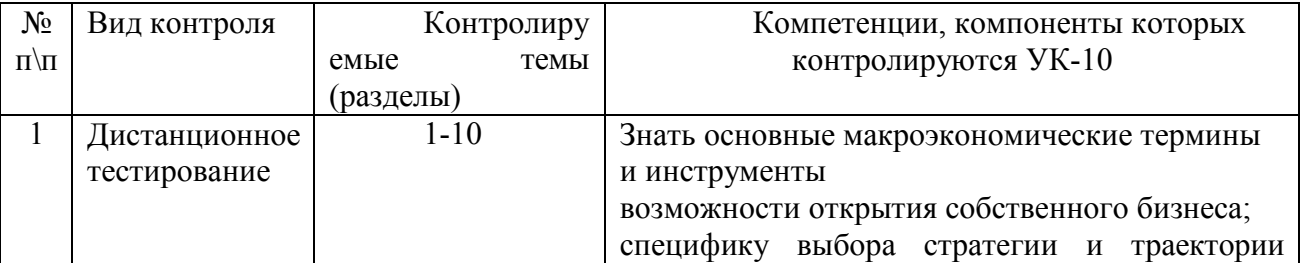

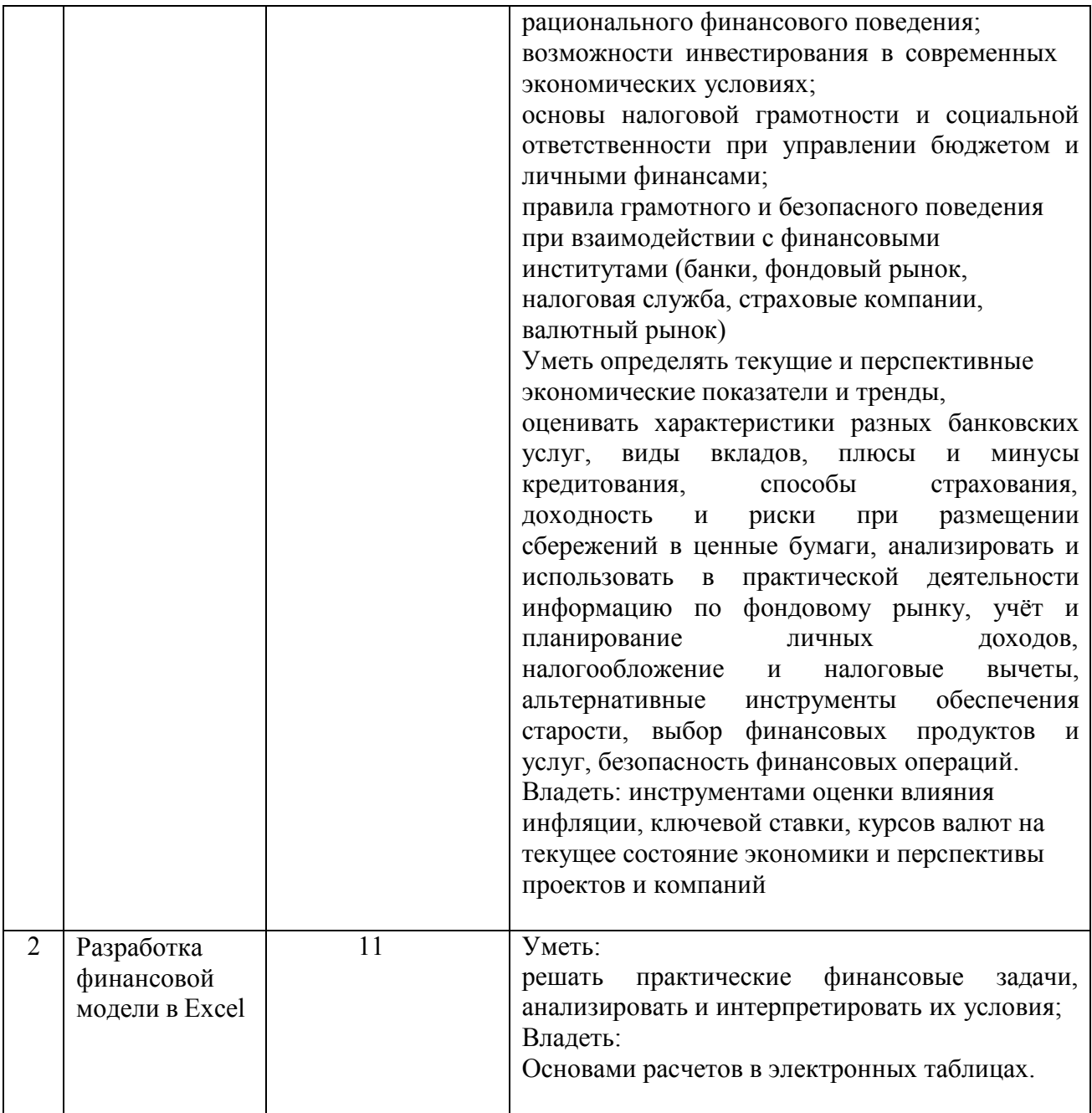

## **8.1 Оценочные материалы (ОМ):**

Оценочные материалы – промежуточное тестирование Пример теста на толерантность к риску

Вы хотите объяснить своему другу правила безрискового поведения. Даете ему кейсы и должны сами понять, какой ответ правильный. Итак. Нужно выбрать самый безрисковый вариант решения. Данные кейсы предоставлены партнером ИГУ – банком ВТБ.

1. Вы оказались в новом городе на аттракционе - на мосту высотой 400 метров. С моста на верёвке часто прыгают туристы, чтобы испытать острые ощущения и получить красивые фото и видео. Это стоит всего 1000 рублей, сейчас нет ни одного туриста,только организатор. Вы:

Всего 1000? За такие ощущения и больше не жалко. Подпрыгиваете от нетерпения, вручаете другу камеру и с радостным воплем прыгаете вниз.

Не против прыгнуть, но сперва спросите у организатора, происходили ли несчастные случаи, далеко ли скорая помощь и будет ли материальная компенсация в случае травмы или смерти. Сначала посмотрите, как это делают другие, посмотрите статистику в интернете, проверите что у организатора есть все свидетельства о безопасности аттракциона, и несколько раз подумаете

2. Все ваши друзья решили копить деньги, но каждый по-разному. Как это будете делать вы: Только дома – это безопаснее всего

Изучите условия вкладов в банках, чётко определите, сколько именно будете откладывать каждый месяц, и будете придерживаться своего плана.

Немного вложите в валюту: она ж растёт, а значит, накопите больше. Остальное в криптовалюты, интернет-площадки — там проценты обещают сумасшедшие.

3. В магазине вы увидели новую модель телефона — она очень вам нужна! Стоила почти 100 000 ₽, но сейчас мега скидка в 40% и можно оформить кредит. Вы:

Покупаете в кредит не раздумывая. Пусть все завидуют.

Посчитаете переплату, и спросите есть ли «рассрочка без процентов». Если есть то купите Почитаете обзоры, поищете аналоги подешевле или решите накопить, чтобы не переплачивать.

4. Вы попали на популярное телешоу и выиграли 500 000 ₽, которые можно потратить на открытие своего небольшого дела. Ведущий предлагает рискнуть и открыть ящик, чтобы обменять ваши деньги на предмет из ящика. Там может быть что угодно: от открытки до 2 000 000 ₽. Вы:

Выбираете деньги. Ведь лучше 500 000 ₽, которые у вас уже есть, чем призрачные миллионы. Рискуете и открываете ящик. Даже открытку можно продать

Попросите разрешения позвонить другу и спросите совет.

5. Вам предложили купить картину малоизвестного художника. Некоторые люди, приближённые к искусству, считают, что этот художник очень недооценён и его картины можно продавать втрое дороже. Вы:

Купите, пока картина стоит совсем немного. Вдруг эти люди правы.

Не будете покупать, вы ведь совсем не разбираетесь в живописи. Куда потом этот груз? Постараетесь немного разобраться в живописи и затем принять решение.

6. Вам предложили инвестировать и купить акции. О чём вы будете больше думать: о возможных доходах или убытках?

Больше о возможных доходах, чем об убытках. Хорошо, когда денег много.

Больше об убытках, чем о доходах. Мало ли что!

Пожалуй, одинаково, но о доходах чуточку больше

7. Вам позвонили с московского номера и сообщили, что вас приглашают как первого клиента в новый салон красоты в вашем городе. Процедуры бесплатно, но надо иметь с собой

паспорт - чтобы переписать ваши данные и вы второй раз не сходили бесплатно. Вы: Конечно пойдете, вдруг это действительно классный салон, а бесплатные процедуры это здорово

Посмотрю в интернете отзывы, если нет отрицательных то пойду

Конечно не пойду – нельзя свои паспортные данные предоставлять кому угодно.

8. Вы получили сообщение в VK от старого друга с просьбой в ответном сообщении написать код из смс, которое вам сейчас пришлют – он в магазине покупает товар со скидкой, а у него телефон сел. Вы

Никаких проблем, это же старый друг

Позвоните другу и спросите он ли это

Никогда и никому не сообщу непонятные коды – мало ли что

9. Вам позвонили по номеру 8 800 6 453 112, представились Сотрудником Сбербанка, назвали по Имени и Отчеству, чтобы сообщить, что ваша кампусная карта заблокирована и вы не получите доступ в университет. Для разблокировки надо зайти в сбербанк-онлайн и сделать несколько действий, сотрудник вас проконсультирует. Вы.

Конечно – раз знают имя и отчество, надо сделать

Сбросите вызов и перезвоните в Сбербанк по их официальному номеру

Посмотрите в интернете есть ли этот номер в списке подозрительных номеров, если нет то продолжите общение

9. Вам позвонили и сказали, что вы – победитель лотереи, так как покупали товары в сети интернет-магазинов «Удачный выбор». Вы не покупали там товары. Вам говорят – вы есть в системе, давайте проверим ваши данные. Называют ваше имя и отчество и предлагают сказать да или нет. Ваши действия

Если все правильно, скажу «да» и послушаю, что предлагают

Сброшу вызов, посмотрю, что это за номер, если он отмечен как мошеннический, заблокирую у себя в телефоне и сообщу в службу поддержки интернет-магазинов. Сброшу вызов, найду сайт интернет-магазинов «Удачный выбор» и перезвоню им

Пример задания на финансовое моделирование:

Банк «ХХХ» предлагает вам

1. программу «кэшбек».

Условие программы из расчета годового расхода по карте:  $O-25000 - 0.5\%$ После расхода в сумме 25001 и до 50000 – 1% После расхода в сумме 50001 и выше – 1.5%

2. Депозит по ставке 15%

Годовая инфляция – 3%

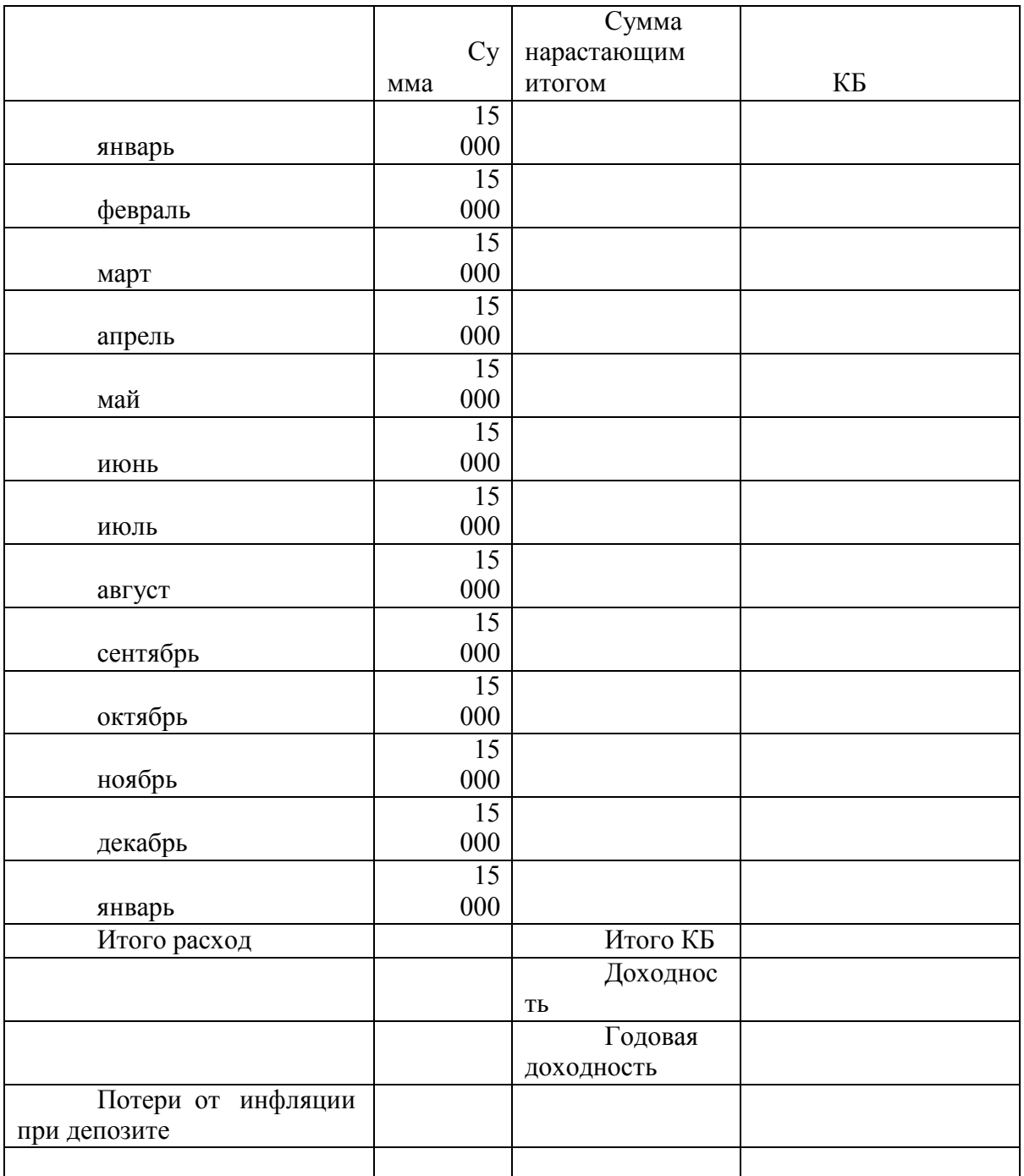

Пример 2 на финансовое моделирование.

Вы решили построить небольшой заводик по производству масок (тема нынче в тренде). Для заводика будет специально в Чехии производиться оборудование. Оборудование стоит 1 000 000 евро, порядок оплаты: 20% сейчас, 40% через 4 месяца, последняя сумма через 8 месяцев.

У вас есть на руках 100 000 000 рублей и альтернативы (курс сейчас условно 90):

- 1. Меняем сейчас на 1 миллион евро, кладем в депозит по мере сроков оплаты
- (процент по депозиту в евро 0,4% годовых, в рублях 4% годовых). 2. Меняем по мере сроков оплаты. И вот тут есть «прогнозы»

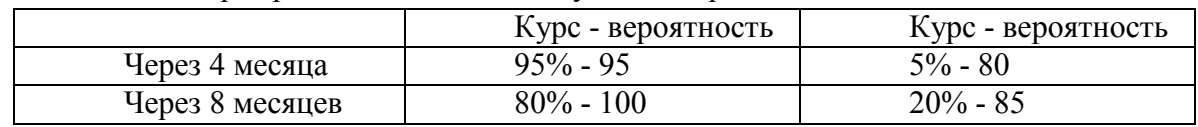

3. Посчитайте Базовый, оптимистичный, наиболее вероятный, пессимистичный вариант с помощью дерева решений. Примите решение – что делаем.

#### **Оценочные материалы для промежуточной аттестации в форме тестирования**

Задача 1. Сравните размер минимального размера оплаты труда в Российской Федерации в текущем финансовом году и в прошлые годы. Имеются ли различия в размере МРОТ в разных регионах России (ввести мрот, указать Да-Нет).

Задача 2. Составьте личный финансовый план (или на семью), соберите информацию обо всех источниках доходов на основе предложенных данных. Систематизируйте свои расходы по следующим статьям расходов: питание, проезд, услуги связи, одежда, обучение, красота и здоровье, подарки, развлечения. Сформируйте баланс расходов и доходов за месяц (ввести цифры) .

Задача 3. Определите финансовые цели на 3-5 лет. От каких факторов будет зависеть достижение финансовой цели. Выявите, какие общие и частные факторы влияют на достижение ваших финансовых целей (ранжировать факторы).

Задача 4. Сберегательный банк начисляет на срочный вклад 20% годовых. Вкладчик положил на счет 800 р. Какая сумма будет на этом счете через год, если никаких операций со счетом проводиться не будет? (ввести цифру)

Задача 5. На счет в банке, доход по которому составляет 15% годовых, внесли 24 тыс. р. Сколько тысяч рублей будет на этом счете через год, если никаких операций со счетом проводиться не будет? (ввести цифру)

Задача 6. На счет в банке, доход по которому составляет 20% годовых, внесли 50 тыс. р. Сколько тысяч рублей будет на этом счете через год, если никаких операций со счетом проводиться не будет? (ввести цифру)

Задача 7. На счет в банке, доход по которому составляет 20% годовых, внесли некоторую сумму. Сколько тысяч рублей внесли на этот счет, если через год на счету было 60 500 руб. (никаких операций со счетом не проводилось)? (ввести цифру)

Задача 8. На счет в банке, доход по которому составляет 7% годовых, внесли некоторую сумму. Сколько тысяч рублей внесли на этот счет, если через год на счету было 44 940 руб. (никаких операций со счетом не проводилось)? (ввести цифру)

Задача 9. Клиент взял в банке кредит 12 000 рублей на год под 16%. Он должен погашать кредит, внося в банк ежемесячно одинаковую сумму денег, с тем чтобы через год выплатить всю сумму, взятую в кредит, вместе с процентами. Сколько рублей он должен вносить в банк ежемесячно? (ввести цифру)

Задача 10. Клиент взял в банке кредит 60 000 рублей на год под 17% годовых. Он должен погашать кредит, внося в банк ежемесячно одинаковую сумму денег, с тем чтобы через год выплатить всю сумму, взятую в кредит, вместе с процентами. Сколько рублей он должен вносить в банк ежемесячно? (ввести цифру)

Задача 11. В банк был положен вклад под банковский процент 10% годовых. Через год, после начисления процентов, хозяин вклада снял со счета 2000 рублей, а еще через год снова внес 2000 рублей. Однако, вследствие этих действий через три года со времени первоначального вложения вклада он получил сумму меньше запланированной (если бы не было промежуточных операций со вкладом). На сколько рублей меньше запланированной суммы получил в итоге вкладчик? (ввести цифру)

Задача 12. Чистая прибыль АО «Пионер» составила 1 000 000 руб. Акции этого общества (их выпущено 4000 штук) продаются на рынке по цене 2000 руб. за акцию. Рассчитайте показатель дохода на акцию (ввести цифру).

Задача 13. Акционерным обществом при учреждении размещено 50 000 акций с номинальной стоимостью 100 руб. В уставе зафиксировано 10 000 объявленных акций номинальной стоимостью 1000 руб. На вторичном рынке акции продаются по цене 1200 руб. Рассчитайте величину уставного капитала общества и его рыночную стоимость. (ввести цифру)

Задача 14. Акционерным обществом при учреждении размещено 50 000 акций с номинальной стоимостью 100 руб. В уставе зафиксировано 10 000 объявленных акций номинальной стоимостью 1000 руб. На вторичном рынке акции продаются по цене 1200 руб. Рассчитайте величину уставного капитала общества и его рыночную стоимость. (ввести цифру)

Задача 15. Руководством предприятия заключен договор негосударственного пенсионного страхования с НПФ с целью обеспечения дополнительной пенсией 10 сотрудников данного предприятия. Из этих сотрудников четыре человека — мужчины (трое в возрасте 45 лет, один в возрасте 39 лет) и шесть женщин (две в возрасте 38 лет, одна в возрасте 29 лет и три в возрасте 40 лет). Пенсионный возраст для мужчин и женщин одинаков — 60 лет. Определить, какой размер денежных средств необходимо внести работодателю, если желаемый размер пенсии — 10 000 р. ежегодно (постнумерандо). Норма доходности составляет 5 % годовых. (ввести цифру)

Задача 16. Налог на доходы физических лиц (НДФЛ) в РФ составляет 13% от начисленной заработной платы. Сколько рублей получает работник после уплаты НДФЛ, если начисленная заработная плата составляет 20 000 рублей? (ввести цифру)

Задача 17. Налог на доходы составляет 13% от заработной платы. Заработная плата Ивана Кузьмича равна 12 500 рублей. Сколько рублей он получит после вычета налога на доходы? (ввести цифру)

Задача 18. Зарплата твоего папы составляла с января по июнь прошлого года 50000 рублей в месяц. Потом его повысили в должности, и с июля по декабрь папа получал зарплату 65000 рублей в месяц. Определи сумму его подоходного налога за прошлый год. (ввести цифру)

Задача 19. Налог на доходы составляет 13% от заработной платы. После удержания налога на доходы Валентина Николаевна получила 9570 рублей. Сколько рублей составляет заработная плата Валентины Николаевны?. (ввести цифру)

Задача 20. Перечислите достоинства и недостатки банковских вкладов. Что представляет собой страхование банковских вкладов. Как оно осуществляется? (ввести цифру)

Задача 21. Безрисковая доходность 7%. Среднерыночная 10%. Бета компании 0.7.

- 1. На сколько изменится доходность компании при изменении доходности рынка на 7%?
- 2. Вам предлагают купить бумагу этой компании за 1200 руб., обещая через год заплатить 1300. Вы соглашаетесь/отказываетесь (да-нет)

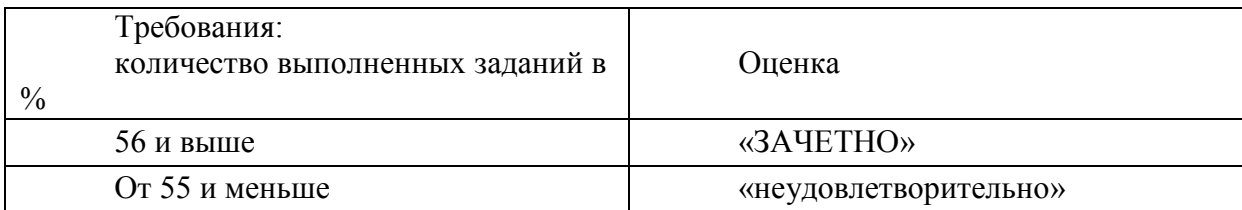

#### **Критерии оценивания теста**

# **Разработчики**

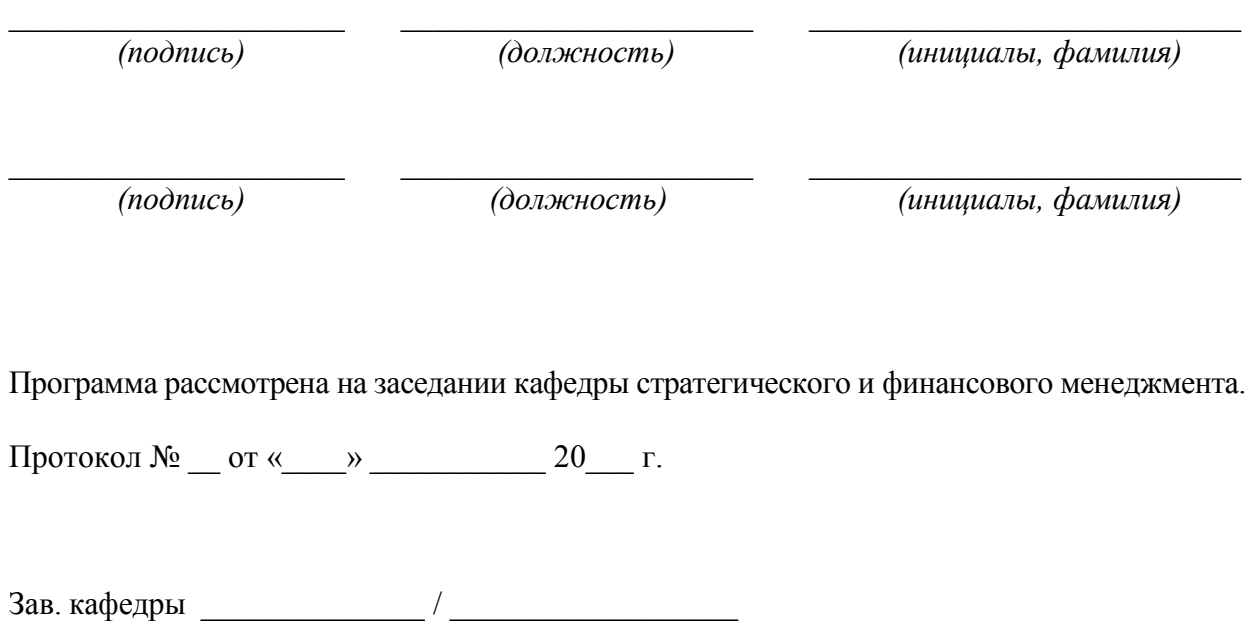

*Настоящая программа, не может быть воспроизведена ни в какой форме без предварительного письменного разрешения кафедры-разработчика программы.*